# <span id="page-0-0"></span>Numerische Mathematik für Maschinenbauer Lineare Gleichungssysteme

### A. Reusken K.-H. Brakhage, I. Voulis, H. Saß

#### Institut für Geometrie und Praktische Mathematik RWTH Aachen

Sommersemester 2017

# <span id="page-1-0"></span>Heute in der Vorlesung

Themen: Dahmen & Reusken Kap. 3.6-3.9

- $\blacktriangleright$  Cholesky-Verfahren
- ► Stabilität der LR- und Cholesky-Zerlegung
- $\triangleright$  QR-Zerlegung
- $\triangleright$  Methoden: Givens und Householder

Was Sie mitnehmen sollten:

- $\triangleright$  Was ist die Cholesky-Zerlegung und wie wird sie bestimmt?
- ▶ Sind die Gauß-Elimination und das Cholesky-Verfahren stabil?
- ► Was ist die QR-Zerlegung und wie wird sie berechnet?

# Matrix-Zerlegung: Übersicht

#### Aufgabe

Gegeben sei  $A \in \mathbb{R}^{n \times n}$  (det  $A \neq 0$ ) und  $b \in \mathbb{R}^n$ , bestimme  $x \in \mathbb{R}^n$ , so dass

#### $A x = b.$

Vorgehensweise: Bestimme eine Faktorisierung (Zerlegung) von A, so dass das Gleichungssystem "leichter" lösbar ist.

#### Verfahren:

- ER-Zerlegung:  $PA = LR$ , wobei L untere Dreiecksmatrix, R obere Dreiecksmatrix
- $\triangleright$  Cholesky-Zerlegung:  $A = L D L^T$ , wobei D Diagonalmatrix
- $\triangleright$  QR-Zerlegung:  $A = QR$ , wobei Q orthogonale Matrix

# Cholesky-Zerlegung

#### Satz 3.34

Jede s.p.d. Matrix  $A \in \mathbb{R}^{n \times n}$  besitzt eine eindeutige Zerlegung

$$
A = LDL^T,
$$

wobei  $L$  eine nominierte untere Dreiecksmatrix und  $D$  eine Diagonalmatrix mit Diagonaleinträgen

$$
d_{i,i}>0, \quad i=1,\ldots,n,
$$

ist. Umgekehrt ist jede Matrix der Form  $LDL<sup>T</sup>$ , wobei  $D$  eine Diagonalmatrix ist, die  $d_{i,i} > 0$  erfüllt, und L eine normierte untere Dreiecksmatrix ist, symmetrisch positiv definit.

# Konstruktion der Cholesky-Zerlegung

Beispiel 3.35.

$$
A = \begin{pmatrix} 2 & 6 & -2 \\ 6 & 21 & 0 \\ -2 & 0 & 16 \end{pmatrix}, L = \begin{pmatrix} 1 & 0 & 0 \\ \ell_{2,1} & 1 & 0 \\ \ell_{3,1} & \ell_{3,2} & 1 \end{pmatrix}, D = \begin{pmatrix} d_{1,1} & 0 & 0 \\ 0 & d_{2,2} & 0 \\ 0 & 0 & d_{3,3} \end{pmatrix}.
$$
  
Es gilt

$$
LDLT = \begin{pmatrix} 1 & 0 & 0 \ \ell_{2,1} & 1 & 0 \ \ell_{3,1} & \ell_{3,2} & 1 \end{pmatrix} \begin{pmatrix} d_{1,1} & 0 & 0 \ 0 & d_{2,2} & 0 \ 0 & 0 & d_{3,3} \end{pmatrix} \begin{pmatrix} 1 & \ell_{2,1} & \ell_{3,1} \ 0 & 1 & \ell_{3,2} \ 0 & 0 & 1 \end{pmatrix}
$$

$$
= \begin{pmatrix} d_{1,1} & 0 & 0 \ \ell_{2,1}d_{1,1} & d_{2,2} & 0 \ \ell_{3,1}d_{1,1} & \ell_{3,2}d_{2,2} & d_{3,3} \end{pmatrix} \begin{pmatrix} 1 & \ell_{2,1} & \ell_{3,1} \ 0 & 1 & \ell_{3,2} \ 0 & 0 & 1 \end{pmatrix}
$$

Die elementare Auswertung der Gleichung  $LDL^{T} = A$  kann man aufgrund der Symmetrie auf den unteren Dreiecksteil beschränken.

$$
\begin{pmatrix}\n2 & * & * \\
6 & 21 & * \\
-2 & 0 & 16\n\end{pmatrix} = \begin{pmatrix}\nd_{1,1} & 0 & 0 \\
\ell_{2,1}d_{1,1} & d_{2,2} & 0 \\
\ell_{3,1}d_{1,1} & \ell_{3,2}d_{2,2} & d_{3,3}\n\end{pmatrix} \begin{pmatrix}\n1 & \ell_{2,1} & \ell_{3,1} \\
0 & 1 & \ell_{3,2} \\
0 & 0 & 1\n\end{pmatrix}
$$
\n(1,1)-Element:  $d_{1,1} = a_{1,1} = 2$   $\Rightarrow$   $d_{1,1} = 2$   
\n(2,1)-Element:  $\ell_{2,1}d_{1,1} = a_{2,1} = 6 \Rightarrow \ell_{2,1} = 6/2 \Rightarrow \boxed{\ell_{2,1} = 3}$   
\n(3,1)-Element:  $\ell_{3,1}d_{1,1} = a_{3,1} = -2 \Rightarrow \ell_{3,1} = \frac{-2}{2} \Rightarrow \boxed{\ell_{3,1} = -1}$   
\n(2,2)-Element:  $\ell_{2,1}^2d_{1,1} + d_{2,2} = a_{2,2} = 21$   
\n $\Rightarrow d_{2,2} = 21 - 9 * 2$   $\Rightarrow d_{2,2} = 3$   
\n(3,2)-Element:  $\ell_{2,1}^2\ell_{3,1}d_{1,1} + \ell_{3,2}d_{2,2} = a_{3,2} = 0$   
\n $\Rightarrow \ell_{3,2} = -(-1) * 2 * 3/3$   $\Rightarrow \boxed{\ell_{3,2} = 2}$   
\n(3,3)-Element:  $\ell_{3,1}^2d_{1,1} + \ell_{3,2}^2d_{2,2} + d_{3,3} = a_{3,3} = 16$   
\n $\Rightarrow d_{3,3} = 16 - (-1)^2 - 2^2 * 3$   $\Rightarrow$   $\boxed{d_{3,3} = 2}$   
\nGPM AVH Aechen  
\nNumber of Mathematics

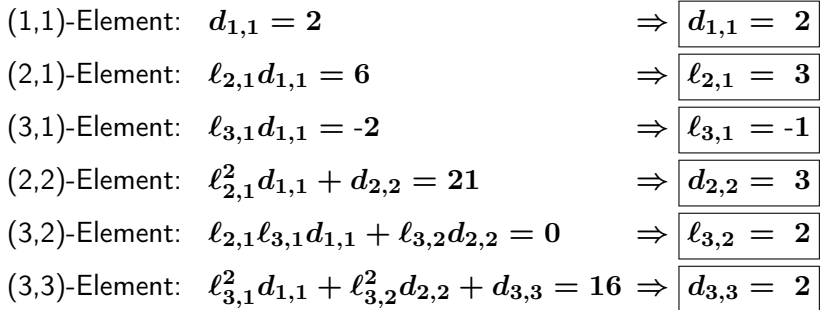

$$
\implies L = \begin{pmatrix} 1 & 0 & 0 \\ 3 & 1 & 0 \\ -1 & 2 & 1 \end{pmatrix} \text{ und } D = \begin{pmatrix} 2 & 0 & 0 \\ 0 & 3 & 0 \\ 0 & 0 & 2 \end{pmatrix}
$$

$$
(1,1)\text{-Element: } d_{1,1} = a_{1,1} \Rightarrow \boxed{d_{1,1} = 2}
$$
\n
$$
(2,1)\text{-Element: } \ell_{2,1}d_{1,1} = a_{2,1} \Rightarrow \ell_{2,1} = a_{2,1}/d_{1,1} \Rightarrow \boxed{\ell_{2,1} = 3}
$$
\n
$$
(3,1)\text{-Element: } \ell_{3,1}d_{1,1} = a_{3,1} \Rightarrow \ell_{3,1} = \frac{a_{3,1}}{d_{1,1}} \Rightarrow \boxed{\ell_{3,1} = -1}
$$
\n
$$
(2,2)\text{-Element: } \ell_{2,1}^2d_{1,1} + d_{2,2} = a_{2,2}
$$
\n
$$
\Rightarrow d_{2,2} = a_{2,2} - \ell_{2,1}^2d_{1,1} \Rightarrow \boxed{d_{2,2} = 3}
$$
\n
$$
(3,2)\text{-Element: } \ell_{2,1}\ell_{3,1}d_{1,1} + \ell_{3,2}d_{2,2} = a_{3,2}
$$
\n
$$
\Rightarrow \ell_{3,2} = -a_{3,2} - \ell_{2,1}\ell_{3,1}d_{1,1}/d_{2,2} \Rightarrow \boxed{\ell_{3,2} = 2}
$$
\n
$$
(3,3)\text{-Element: } \ell_{3,1}^2d_{1,1} + \ell_{3,2}^2d_{2,2} + d_{3,3} = a_{3,3}
$$
\n
$$
\Rightarrow d_{3,3} = a_{3,3} - (\ell_{3,1}^2d_{1,1} + \ell_{3,2}^2d_{2,2}) \Rightarrow \boxed{d_{3,3} = 2}
$$
\n
$$
\Rightarrow L = \begin{pmatrix} 1 & 0 & 0 \\ 3 & 1 & 0 \\ -1 & 2 & 1 \end{pmatrix} \text{ and } D = \begin{pmatrix} 2 & 0 & 0 \\ 0 & 3 & 0 \\ 0 & 0 & 2 \end{pmatrix}
$$
\nId number is the Mathematik

# Cholesky-Verfahren

#### Ergebnis für die Einträge von  $L$  und  $D$

Für die aufeinander folgenden Spalten,  $k = 1, 2, \ldots, n$ , hat man explizite Formeln für  $d_{k,k}$  und  $\ell_{i,k}$   $(i > k)$ :

$$
d_{k,k} = a_{k,k} - \sum_{j=1}^{k-1} \ell_{k,j}^2 d_{j,j},
$$
  

$$
\ell_{i,k} = \frac{a_{i,k} - \sum_{j=1}^{k-1} \ell_{i,j} d_{j,j} \ell_{k,j}}{d_{k,k}}
$$

# Programmentwurf Cholesky-Verfahren

First, we have:

\n
$$
\text{Fix } k = 1, 2, \ldots, n:
$$
\n
$$
\text{diag } \leftarrow a_{k,k} - \sum_{j < k} a_{k,j}^2 a_{j,j};
$$
\n
$$
\text{falls } \text{diag } < 10^{-5} a_{k,k} \text{ Abbruch}
$$
\n
$$
a_{k,k} \leftarrow \text{diag},
$$
\n
$$
\text{für } i = k+1, \ldots, n
$$
\n
$$
a_{i,k} \leftarrow (a_{i,k} - \sum_{j < k} a_{i,j} a_{j,j} a_{k,j}) / a_{k,k};
$$

#### Rechenaufwand 3.36.

Man kann das Cholesky-Verfahren mit ca.  $\frac{1}{6}n^3$  Multiplikationen und etwa ebenso vielen Additionen realisieren. Der Rechenaufwand beträgt also etwa die Hälfte des Aufwands der LR-Zerlegung.

# Bemerkung 3.37

- $\blacktriangleright$   $LDL^{T}$  entspricht der LR-Zerlegung für  $R = DL^{T}$ . Bei s.p.d. Matrizen ist Pivotisierung weder nötig noch sinnvoll. Beachte, dass Pivotisierung die Symmetrie der Matrix zerstören würde.
- $\triangleright$  Die Lösung des Problems  $Ax = b$  reduziert sich auf  $L\,DL^Tx$  $\equiv_{y}$  $=y$  $= b$ , d.h.  $Ly = b$  und  $L^T x = D^{-1}y$ .
- ► In obiger Version enthält das Verfahren die Abfrage

$$
\mathsf{diag} < 10^{-5}a_{k,k}
$$

Falls dies gilt, kann nicht mehr gewährleistet werden, dass das entsprechende Pivotelement strikt positiv ist. In diesem Sinne testet das Verfahren Positiv-Definitheit.

<span id="page-11-0"></span>Wiederholung: Rückwärtsanalyse

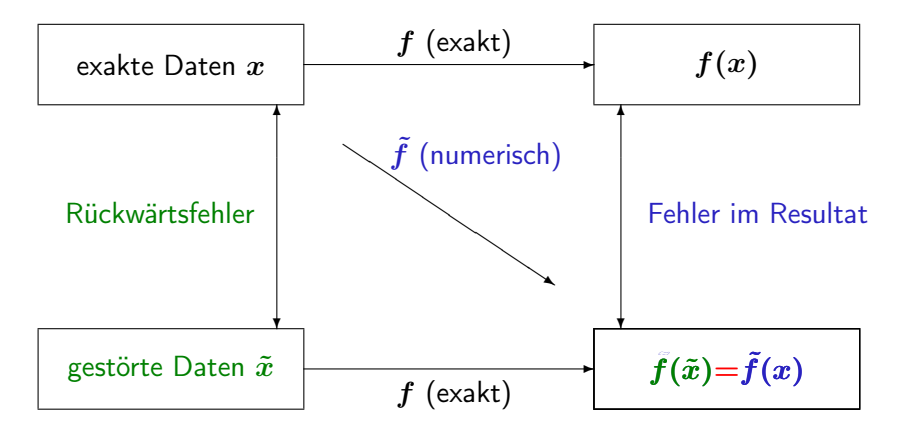

Nach dem Prinzip der Rückwärtsanalyse wird das Ergebnis der Rechnung als Ergebnis exakter Rechnung zu gestörten Eingabedaten  $A + \Delta A$  interpretiert.

Sei

$$
Ax = b
$$

mit A symmetrisch positiv definit. Das Cholesky-Verfahren wird eingesetzt.

Man kann zeigen, dass die berechnete Lösung  $\tilde{x}$  die exakte Lösung eines Systems

$$
(A+\Delta A)\tilde{x}=b
$$

ist, mit

$$
\frac{\|\Delta A\|_\infty}{\|A\|_\infty} \lesssim c_n \cdot \text{eps}.
$$

Hierbei ist  $c_n$  eine "kleine" Zahl und eps die Maschinengenauigkeit.

Deshalb ist das Resultat  $\tilde{x}$  mit einem Fehler behaftet, der in der Größenordnung des durch die Kondition des Problems bedingten unvermeidbaren Fehlers bleibt:

$$
\frac{\|\tilde{x} - x\|_\infty}{\|x\|_\infty} \leq \frac{\kappa_\infty(A) \frac{\|\Delta A\|_\infty}{\|A\|_\infty}}{1 - \kappa_\infty(A) \frac{\|\Delta A\|_\infty}{\|A\|_\infty}} \lesssim \frac{\kappa_\infty(A) c_n \text{eps}}{1 - \kappa_\infty(A) c_n \text{eps}}
$$
  

$$
\approx \kappa_\infty(A) c_n \text{eps}, \text{ wenn } \kappa_\infty(A) c_n \text{eps} \ll 1.
$$

Damit ist das Lösen eines s.p.d. Systems über das Cholesky-Verfahren stabil.

Falls A nicht symmetrisch positiv definit ist, kann man zur Lösung des Problems  $Ax = b$  auf eine LR-Zerlegung der Matrix A zurückgreifen. Dazu wird die Gauß-Elimination eingesetzt.

Falls Gauß-Elimination mit Spaltenpivotisierung angewendet wird, kann man Resultate wie beim Cholesky-Verfahren zeigen.

Damit kann man die Lösung eines linearen Gleichungssystems über die Gauß-Elimination mit Spaltenpivotisierung als ein stabiles Verfahren einstufen.

Die Lösung über die Gauß-Elimination ohne Pivotisierung ist im allgemeinen nicht stabil.

# Hilbertmatrix

$$
H_{n} = \begin{pmatrix} 1 & \frac{1}{2} & \frac{1}{3} & \cdots & \frac{1}{n} \\ \frac{1}{2} & \frac{1}{3} & & \frac{1}{n+1} \\ \frac{1}{3} & \ddots & \ddots & \vdots \\ \vdots & \ddots & \frac{1}{2n-3} & \frac{1}{2n-2} \\ \frac{1}{n} & \frac{1}{n+1} & \cdots & \frac{1}{2n-2} & \frac{1}{2n-1} \end{pmatrix}
$$
   
\n
$$
x := \begin{pmatrix} 3 \\ 5 \\ 0 \\ \vdots \\ 0 \end{pmatrix} \in \mathbb{R}^{n}, \quad \tilde{b} := H_{n} * x, \quad \text{(in MATLAB, eps } \approx 10^{-16})
$$

 $H_n\tilde{x} = \tilde{b}$  gelöst mit stabiler MATLAB-Methode

# <span id="page-16-0"></span>Matrix-Zerlegung

#### Aufgabe

Gegeben sei  $A \in \mathbb{R}^{n \times n}$  (det  $A \neq 0$ ) und  $b \in \mathbb{R}^n$ , bestimme  $x \in \mathbb{R}^n$ , so dass

#### $A x = b.$

Vorgehensweise: Bestimme eine Faktorisierung (Zerlegung) von A, so dass das Gleichungssystem "leichter" lösbar ist.

### Verfahren:

- ER-Zerlegung:  $PA = LR$ , wobei L untere Dreiecksmatrix, R obere Dreiecksmatrix
- $\triangleright$  Cholesky-Zerlegung:  $A = L D L^T$ , wobei D Diagonalmatrix
- $\triangleright$  QR-Zerlegung:  $A = QR$ , wobei Q orthogonale Matrix

# Warum QR?

#### Orthogonale Matrizen

Eine Matrix  $Q \in \mathbb{R}^{m \times m}$  heißt orthogonal, falls

$$
Q^T\,Q=I.
$$

Das bedeutet,

- $\blacktriangleright$  die Spalten von  $Q$  bilden eine Orthonormalbasis des  $\mathbb{R}^m$ ;
- $\blacktriangleright$  die Inverse von  $Q$  ist einfach zu bestimmen

$$
Q^{-1}=Q^T.
$$

# Warum QR?

### QR-Zerlegung

Gegeben sei eine rechteckige Matrix  $A \in \mathbb{R}^{m \times n}$ , bestimme eine orthogonale Matrix  $Q \in \mathbb{R}^{m \times m}$  und eine obere Dreiecksmatrix  $R \in \mathbb{R}^{m \times n}$ , so dass

 $A = Q R$ .

► Lösung eines linear Gleichungssystems ( $A \in \mathbb{R}^{n \times n}$  regulär)

$$
A x = b \Leftrightarrow QR x = b \Leftrightarrow Rx = \underbrace{Q^T b}_{\text{Matrix-Vector}}
$$

Produkt

Rückwärtseinsetzen

▶ QR-Zerlegung auch für rechteckige Matrizen durchführbar.

## Satz 3.41

- Sei  $Q \in \mathbb{R}^{n \times n}$  orthogonal, dann gilt:
- (i)  $Q<sup>T</sup>$  ist orthogonal.
- (ii)  $||Qx||_2 = ||x||_2$  für alle  $x \in \mathbb{R}^n$ .
- (iii)  $\kappa_2(Q) = 1$ .
- (iv) Für beliebiges  $A \in \mathbb{R}^{n \times m}$  bzw.  $A \in \mathbb{R}^{m \times n}$ ,  $m \in \mathbb{N}$  beliebig, gilt  $||A||_2 = ||QA||_2 = ||AQ||_2.$
- (v) Es gilt (für A wie vorhin)  $\kappa_2(A) = \kappa_2(QA) = \kappa_2(AQ)$ .

(vi) Sei  $\tilde{Q} \in \mathbb{R}^{n \times n}$  orthogonal, dann ist  $Q\tilde{Q}$  orthogonal.

# Berechnung der QR-Zerlegung

Wir haben mehrere Möglichkeiten:

 $\triangleright$  Gram-Schmidt Orthogonalisierung

Idee: Schrittweise Orthogonalisierung der Spalten von A

### $\blacktriangleright$  Givens-Rotation

Idee: Schrittweise ebene Drehungen der Spalten von A

### $\blacktriangleright$  Householder-Transformation

Idee: Schrittweise Spiegelungen der Spalten von A

## Givens-Rotationen

### Grundaufgabe

Gegeben sei  $(a,b)^T \in \mathbb{R}^2 \setminus \{0\}$ . Finde  $c,s \in \mathbb{R}$  mit

$$
\begin{pmatrix} c & s \\ -s & c \end{pmatrix} \begin{pmatrix} a \\ b \end{pmatrix} = \begin{pmatrix} r \\ 0 \end{pmatrix}
$$

und

$$
c^2 + s^2 = 1.
$$

▶ Die Lösung der Grundaufgabe ist:

$$
r=\pm\sqrt{a^2+b^2},\quad c:=\frac{a}{r},\quad s:=\frac{b}{r}
$$

 $\triangleright$  Beachte: Drehung verändert nicht die Euklidische Länge eines Vektors, d.h.

$$
\|(r,0)^T\|_2 = |r| = \sqrt{a^2 + b^2} = \|(a,b)^T\|_2.
$$

 $\triangleright$  Die obige (Rotations-)Matrix ist orthogonal.

### Givens-Rotations-Matrix

Die orthogonale Matrix  $G_{i,k} \in \mathbb{R}^{m \times m}$  ist gegeben durch

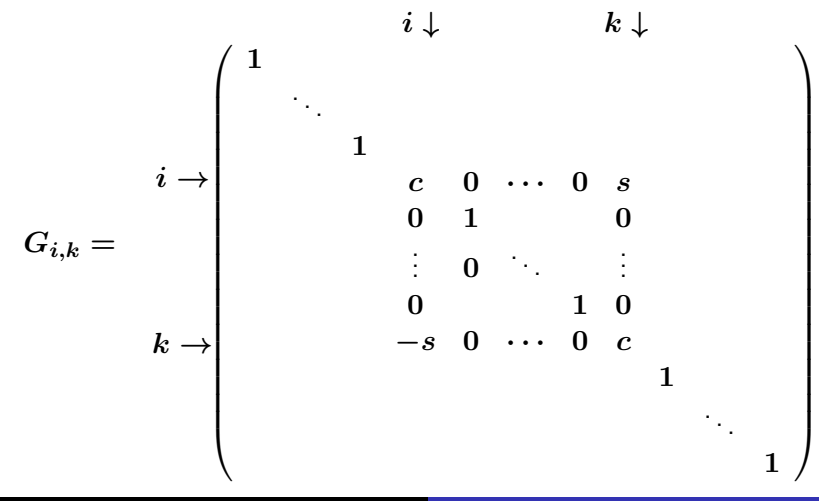

### Givens-Rotations-Matrix

. . . und damit ergibt sich

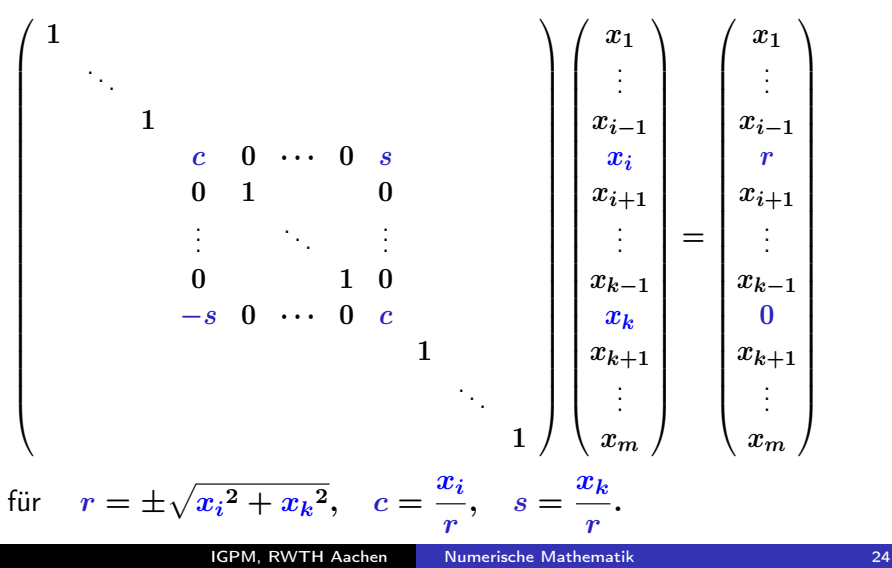

# Beispiel 3.43

$$
\begin{pmatrix} 4 \\ -3 \\ 1 \end{pmatrix} \quad \stackrel{G_{1,2}}{\rightsquigarrow} \quad \begin{pmatrix} 5 \\ 0 \\ 1 \end{pmatrix} \quad \stackrel{G_{1,3}}{\rightsquigarrow} \quad \begin{pmatrix} \sqrt{26} \\ 0 \\ 0 \end{pmatrix}
$$

mit

$$
G_{1,2} = \begin{pmatrix} \frac{4}{5} & -\frac{3}{5} & 0 \\ \frac{3}{5} & \frac{4}{5} & 0 \\ 0 & 0 & 1 \end{pmatrix}, \text{ und } G_{1,3} = \begin{pmatrix} \frac{5}{\sqrt{26}} & 0 & \frac{1}{\sqrt{26}} \\ 0 & 1 & 0 \\ -\frac{1}{\sqrt{26}} & 0 & \frac{5}{\sqrt{26}} \end{pmatrix}.
$$

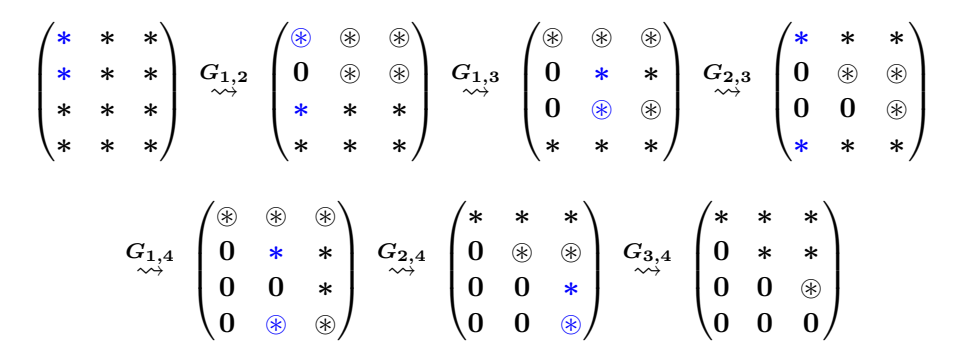

- $\triangleright$  Mit  $\circledast$  werden die Einträge angedeutet, die bei der Anwendung von  $G_{i,k}$  neu berechnet werden müssen.
- $\triangleright$  Die Reihenfolge  $G_{1,2}, G_{1,3}, G_{1,4}, G_{2,3}, G_{2,4}, G_{3,4}$  wäre auch möglich.

## Beispiel 3.46.

$$
\begin{pmatrix} 3 & 5 \\ 0 & 2 \\ 0 & 0 \\ 4 & 5 \end{pmatrix} \stackrel{G_{1,4}}{\rightsquigarrow} \begin{pmatrix} 5 & 7 \\ 0 & 2 \\ 0 & 0 \\ 0 & -1 \end{pmatrix} \stackrel{G_{2,4}}{\rightsquigarrow} \begin{pmatrix} 5 & 7 \\ 0 & \sqrt{5} \\ 0 & 0 \\ 0 & 0 \end{pmatrix},
$$

wobei

$$
G_{1,4} = \begin{pmatrix} \frac{3}{5} & 0 & 0 & \frac{4}{5} \\ 0 & 1 & 0 & 0 \\ 0 & 0 & 1 & 0 \\ -\frac{4}{5} & 0 & 0 & \frac{3}{5} \end{pmatrix}, \text{ und } G_{2,4} = \begin{pmatrix} 1 & 0 & 0 & 0 \\ 0 & \frac{2}{\sqrt{5}} & 0 & -\frac{1}{\sqrt{5}} \\ 0 & 0 & 1 & 0 \\ 0 & \frac{1}{\sqrt{5}} & 0 & \frac{2}{\sqrt{5}} \end{pmatrix}
$$

.

# QR-Zerlegung über Givens-Rotation

Die obige Konstruktion mit Givens-Rotationen zeigt, dass für jede Matrix  $A \in \mathbb{R}^{m \times n}$  eine QR-Zerlegung existiert.

#### Satz 3.47.

Gegeben sei  $A \in \mathbb{R}^{m \times n}$ . Dann existiert eine orthogonale Matrix  $Q \in \mathbb{R}^{m \times m}$  und eine obere Dreiecksmatrix  $R \in \mathbb{R}^{m \times n}$  mit

$$
A=Q R.
$$

Merke: Bei der Implementierung der QR-Zerlegung über Givens-Rotation werden die Matrizen  $G_{i,k}$  nie explizit berechnet.

# Givens-Rotation: Zusammenfassung

### QR-Zerlegung über Givens-Rotationen:

- ▶ Das Verfahren ist sehr stabil. Pivotisierung ist nicht erforderlich.
- ▶ Durch Berücksichtigung von schon vorhandenen 0-Einträgen bei dünnbesetzten Matrizen läßt sich das Verfahren flexibel an die Struktur einer Matrix anpassen.
- ► Der Aufwand für die QR-Zerlegung einer vollbesetzten  $m \times n$ -Matrix über Givens-Rotationen beträgt etwa  $\frac{4}{3}n^3$ Operationen, falls  $m \approx n$ , und etwa  $2mn^2$  Operationen, falls  $m \gg n$ . Zu beachten ist aber, dass für dünnbesetzte Matrizen der Aufwand wesentlich niedriger ist.
- ► Bei der sogenannten schnellen Givens-Rotation wird der Aufwand etwa halbiert ( $\sim \frac{2}{3}$  $\frac{2}{3}n^3$ , falls  $n \approx m; \sim mn^2$ , falls  $m \gg n$ ).

# Berechnung der QR-Zerlegung

Wir haben mehrere Möglichkeiten:

 $\triangleright$  Gram-Schmidt Orthogonalisierung

Idee: Schrittweise Orthogonalisierung der Spalten von A

### $\blacktriangleright$  Givens-Rotation

Idee: Schrittweise ebene Drehungen der Spalten von A

### $\blacktriangleright$  Householder-Transformation

Idee: Schrittweise Spiegelungen der Spalten von A

# Householder-Transformationen

### Definition

Für  $v=(v_1,\ldots,v_n)^T\in\mathbb{R}^n, v\neq 0$  ist die Householder-Transformation definiert als

$$
Q_v = I - 2\, \frac{v\, v^T}{v^T\, v},
$$

wobei die Dyade,  $v v<sup>T</sup>$ , gegeben ist durch

$$
v v^T = \begin{pmatrix} v_1 \\ \vdots \\ v_n \end{pmatrix} (v_1, \ldots, v_n) = \begin{pmatrix} v_1 v_1 & \ldots & v_1 v_n \\ \vdots & & \vdots \\ v_n v_1 & \ldots & v_n v_n \end{pmatrix}.
$$

 $\triangleright$  Die Householder Transformation  $Q_v$  ist orthogonal, d.h.

$$
Q_v^T Q_v = I, \quad Q_v^{-1} = Q_v^T
$$

### Householder-Transformationen

Geometrische Interpretation: Spiegelung

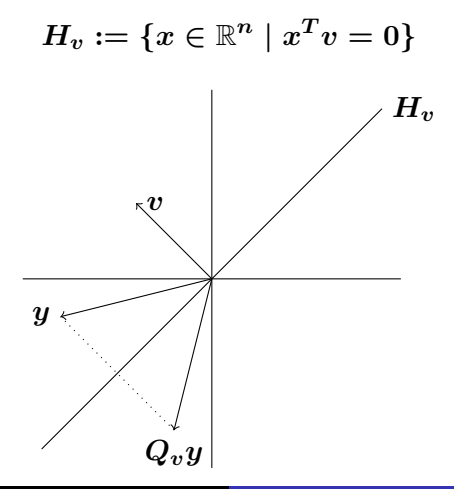

# Householder-Transformationen

Eigenschaften 3.50.

- $\blacktriangleright \ Q_v = Q_v^T$
- $\blacktriangleright \; Q_v^2 = I$

Zweimalige Spiegelung ergibt den ursprünglichen Punkt.

$$
\quad \blacktriangleright \; Q_{\alpha v} = Q_v, \quad \alpha \in \mathbb{R}, \; \alpha \neq 0
$$

Skalierung des Normalenvektors ändert nicht die Spiegelebene.

$$
\blacktriangleright Q_{v}y=y \iff y^{T}v=0
$$

Urspünglicher und gespiegelter Punkt sind nur identisch, wenn der Punkt in der Spiegelebene liegt.

$$
\blacktriangleright Q_v v = -v.
$$

Spiegelung des Normalenvektors vertauscht das Vorzeichen.

# Householder-Transformationen

Grundaufgabe

$$
\mathsf{Zu}\;y\in\mathbb{R}^n,y\notin\mathsf{span}(e^1),\,\mathsf{finde}\;v\in\mathbb{R}^n,\,\mathsf{so}\;\mathsf{dass}
$$
\n
$$
Q_vy=\pm\|y\|_2\,e^1
$$

gilt.

► Die Lösung der Grundaufgabe ist:

 $v=y\pm \|y\|_2\, e^1$ 

▶ Um Auslöschung zu vermeiden, wählt man

 $v=y+\mathop{\rm sign}(y_1)\|y\|_2e^1$ , mit  $\mathop{\rm sign}(0):=1.$ 

### Zusammenfassend

$$
\alpha = \frac{\text{sign}(y_1) \|y\|_2}{v = y + \alpha e^1}
$$
  

$$
Q_v y = -\alpha e^1
$$

### Beispiel 3.51

Zu 
$$
y = (2, 2, 1)^T
$$
 wird  $v \in \mathbb{R}^3$ gesucht, so dass
$$
Q_v y = \pm \|y\|_2 e^1 = \pm 3 \begin{pmatrix} 1 \\ 0 \\ 0 \end{pmatrix}
$$

gilt.

 $\triangleright$  Wir erhalten  $\alpha = 3$ ,  $v = y + \alpha e^1 = (5, 2, 1)^T$ , und damit  $Q_v y = (-3, 0, 0)^T$ .

$$
Q_v = I - 2\frac{vv^T}{v^Tv} = \begin{pmatrix} 1 & 0 & 0 \\ 0 & 1 & 0 \\ 0 & 0 & 1 \end{pmatrix} - 2\frac{\begin{pmatrix} 5 \\ 2 \\ 1 \end{pmatrix}(5,2,1)}{\begin{pmatrix} 5 \\ 2 \\ 1 \end{pmatrix}} = \frac{1}{15} \begin{pmatrix} -10 & -10 & -5 \\ -10 & 11 & -2 \\ -5 & -2 & 14 \end{pmatrix}
$$
  
Beachte:  $Q_v w = (I - 2\frac{vv^T}{v^Tv})w = w - \frac{2v^Tw}{v^Tv}v.$ 

# Zusammenfassung

- $\blacktriangleright$  Cholesky-Zerlegung:  $A = LDL^T$ 
	- ▶ Nur für symmetrisch positiv definite Matrizen ("symmetrische" LR-Zerlegung)
	- Berechnung durch elementweise Auswertung von  $A = LDL^T$ : Cholesky-Verfahren
- QR-Zerlegung:  $A = QR$ 
	- $\blacktriangleright$  Existiert auch für rechteckige Matrizen
	- ▶ Berechnung über Givens-Rotation, Housholder-Transformation (oder Gram-Schmidt)

## <span id="page-36-0"></span>Verständnisfragen

Für die Matrix A existiert eine Cholesky-Zerlegung mit

$$
A=\begin{pmatrix} -1 & 0 \\ 0 & 3 \end{pmatrix}
$$

Es sei 
$$
A = LDL^T
$$
 mit  $L = \begin{pmatrix} 1 & 0 \\ 10 & 1 \end{pmatrix}$  und  $D = \begin{pmatrix} 2 & 0 \\ 0 & 2.5 \end{pmatrix}$ .  
Geben Sie det  $A^{-1}$  an.  $\boxed{0.2}$ 

 $\overline{|\mathsf{X}|}$  Für jede symmetrische orthogonale Matrix  $Q$  gilt  $Q^2 = I.$ Es seien  $v,x\in\mathbb{R}^2$  mit  $v\neq 0$ ,  $x=\left(\begin{matrix} -1\ 2 \end{matrix}\right)$ 3  $\Big),$  und  $Q_v = I - 2\frac{vv^T}{v^Tv^T}$  $\overline{v^Tv}$ eine Householder-Transformation. Geben Sie  $\|Q_vx\|_2^2$  an.  $\lfloor\overline{10}\rfloor$